# **AutoCAD Crack Keygen**

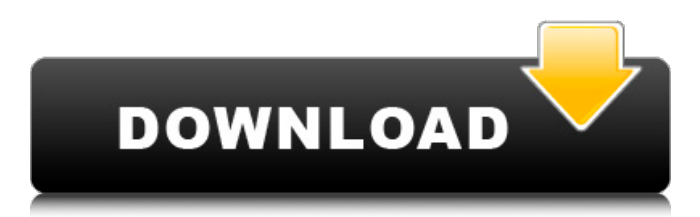

#### **AutoCAD Crack + Free 2022**

AutoCAD has evolved substantially over the last 30 years, first as a desktop app running on standalone desktop computers, then as a Windows-based client running on personal computers, and finally as a cloud-based service. Some of AutoCAD's most popular features include: vector-based graphics, 2D drafting, 3D modeling, database integration, map editing, and dynamic application generation. You can use AutoCAD to create the layouts of houses, car models, and other objects; create diagrams for process plants and construction sites; and define the features of a building, car, or airplane. After you've decided to use AutoCAD, you'll need to have a powerful computer with at least 1 GB RAM and a Graphics Processing Unit (GPU) to use the software in its full capabilities. Many years ago, AutoCAD was first tested on a Macintosh and a Sun workstation. The testing team quickly discovered the need for a powerful PC, as it was necessary to have enough RAM and computer speed to run the then-latest version of AutoCAD. You'll need a desktop workstation that has at least 1 GB of RAM and at least a 2.0 GHz processor to run AutoCAD. If you've decided to use AutoCAD, there are three different ways you can get the application: you can buy it outright for \$995 to \$2,995, you can subscribe to a yearly or monthly maintenance plan, or you can use the free AutoCAD SE version (described below). To use AutoCAD for free, you must have access to the Internet. You can use AutoCAD on any personal computer that can run a browser. Once you've opened a web browser and logged in to your computer, you can download the AutoCAD application. When you've finished downloading the software, you can install it to a hard drive on your computer or to a USB drive (such as a flash drive). To install the AutoCAD application, use an AutoCAD installation disc to load it. If you don't have an AutoCAD installation disc, you can use the manual installation process detailed in this article. After you've installed AutoCAD and configured the software, you'll need to prepare a CAD database by inputting the necessary data on the various fields. To get started, go to AutoC

#### **AutoCAD With Key X64**

2D Data exchange is made through DXF, a data exchange format. This can be either in native (AutoCAD DWG/DXF) or compatible format (such as OpenOffice/LibreOffice Draw, Microsoft Office Visio, etc.). In addition, it is possible to connect to an external data source. 3D While "3D in 2D" was possible before 3D is a data exchange format of the CAD data. In the new specification, 3D is a container (e.g. UCS/DSC, exploded, solid, etc.), which can contain a DWG or DXF. CAD support includes: DWG, DXF, CAD drawings Blocks UCS/DSC Plot 3D Mesh DynaCAD Professional supports various file formats (SDF, VRML, STL, STL-FE), and includes the following features for sharing and collaboration: File management Sharing and collaboration Collaboration File sharing Export Import Collaboration File management Share Create folder See also Autodesk AutoCAD 2D CAD 3D CAD Autodesk Exchange Apps CAD models CAD standards Comparison of CAD editors for CAE

Comparison of CAD editors for architectural design References External links Category:AutoCAD Category:Technical communication tools Category:AutodeskThe present invention relates to a method of recording/reproducing or playback signal by recording/playback apparatus such as optical disk apparatus and the like, and to a recording/playback apparatus which is used for the method. Recently, optical disks such as CD, CD-ROM, DVD, CD-R, and the like are widely used in recording of information. These optical disks are generally of the type where the information is once recorded on a disk-like information medium of relatively large diameter and then reproduced or played back from the disk as a result of rotation of the disk. In recent years, there has been proposed and developed another type of optical disks, namely, a disk-like information medium with a recording surface on which information can be recorded or reproduced repeatedly by focusing laser beam spot on or from the same recording surface of the disk, and one example thereof is a so-called phase change type optical disk where the recording surface of the disk is provided with an optically reflecting material formed of a material changed in optical a1d647c40b

## **AutoCAD Crack License Key Full**

You can copy and paste the keygen code into your exe of Autocad. You can drag and drop the keygen file into Autocad. How to use In the menu bar, open the File menu and choose Open and Save as. Select Autodesk Autocad 2016 in the File Type pop-up menu and click Save. A message appears, asking whether to replace the existing file. Select Overwrite. To use the keygen code, set the following options to True: - Start Up Repair - Detailed log - Focused on errors - Focused on failures - Focused on progress Known issues and workarounds WU's status bar If the WU is using Autodesk Autocad 2016, there's a bug. When the WU opens the Autocad menu, the status bar doesn't update the overall status of the repair. Workaround: In Autodesk Autocad 2016, to display the WU's repair progress, click Options, then click Start, then click OK. The status bar will update the repair progress. In Autodesk Autocad 2016, to display a detailed log and detailed progress, click Options, then click Start, then click OK. The log and progress will update. Autodesk Autocad 2016: startup problem Autodesk Autocad 2016 is very slow to start. Workaround: In Autodesk Autocad 2016, restart your computer. Autodesk Autocad 2016: UI problem Autodesk Autocad 2016 is very slow to load or paint. Workaround: In Autodesk Autocad 2016, restart your computer. Autodesk Autocad 2016: WU problem The installer may fail to install Autodesk Autocad 2016, even if you try again. Workaround: If the installer fails, uninstall the Autodesk Autocad 2016 software and the Autodesk Autocad 2016 trial software, and then download and install Autodesk Autocad 2016 again. Autodesk Autocad 2016: Add-in problem Autodesk Autocad 2016 will not install on your computer

### **What's New in the?**

Draw comments in your AutoCAD drawings—with a click. View the "Draw Comments" window in the drawing area. Use arrow keys to enter text and select and copy text from your paper or PDF. (video: 8:45 min.) Highlight the parts of a drawing that you want to comment on. Use comments to highlight parts in your drawings and insert comments in specific parts. Use Markup Assist to create AutoCAD files with comments and symbols automatically. With Markup Assist, you can import your paper designs into AutoCAD with symbols, annotations, and comments. More controls on how comment symbols are rendered—and on how comments appear when you move drawings around in the page, display or change the size of a drawing. In AutoCAD, use simple point-click commands to display comments, and use point-click commands to display comments in layers or objects. In addition, you can control comments directly from the drawing area. Draft Notes and Collaboration Tools: Use new Draft Notes in AutoCAD to save ideas for individual projects. With Draft Notes, you can add notes for individual projects, and collaborate on the same notes by sharing and commenting on them. With AutoCAD's new Collaboration Tools, view and annotate the changes made by your co-workers. Use the changes made by your co-workers to track progress and collaborate on projects. New tablet interface and mobile app: The new AutoCAD 2016-2018 tablet interface uses the natural dimensions of the tablet screen to provide the best view of your drawings. With the new AutoCAD 2016-2018 mobile app, you can use AutoCAD on mobile devices such as tablets and smartphones to complete tasks such as annotating and tracing your drawings. New coloring feature and drawing styles: Use the new AutoCAD coloring feature to quickly create drawings with color-coded parts and assemblies. Drawings with color-coded parts and assemblies can be edited and used to generate reports or spreadsheets. Use the new drawing style option to create your own drawing styles. You can create and apply your own personal drawing styles for your drawings. Smooth surfaces: Find smooth surfaces in your drawings more easily. Use a tap-and-drag motion to change the surface type of a part, or easily change the surface type of an entire drawing

# **System Requirements:**

Operating System: Windows Vista 64bit, Windows 7 64bit, Windows 8 64bit or Windows 10 64bit Processor: Any i3 or i5 processor with multi-core support (or equivalent) Memory: Minimum 8 GB RAM Graphics: nVidia GeForce GTX 460 or Radeon HD 4670 with 512MB RAM or higher The game will run on all of these graphics cards Hard Drive: 4 GB of space Minimum 256 MB of video memory.Interaction